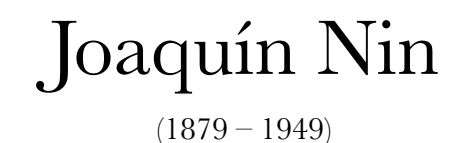

Saeta  $(Andalucia)$ 

Arranged for Niibori Guitar Orchestra by **Andrew Forrest** 

This Saeta is taken from Twenty Spanish Folk Songs by Joaquín Nin. It was originally written for soprano and piano. The Saeta, from Andalucía, is a varied form usually performed unaccompanied during religious processions.

> In the Saeta, Nin states: Ne pas chanter trop vite la petite note, dont l'effet doit être celui-ci: (the acciacaturas should be played as below)

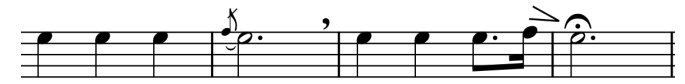

In the event of a public performance, please include the arranger's name on the programme.

> © Copyright Andrew Forrest 2021 forrestguitarensembles.co.uk

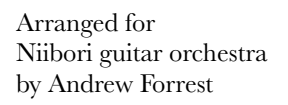

#### $(Andalucía)$

# ${\rm Joaquín \ Min}_{(1879\,-\,1949)}$

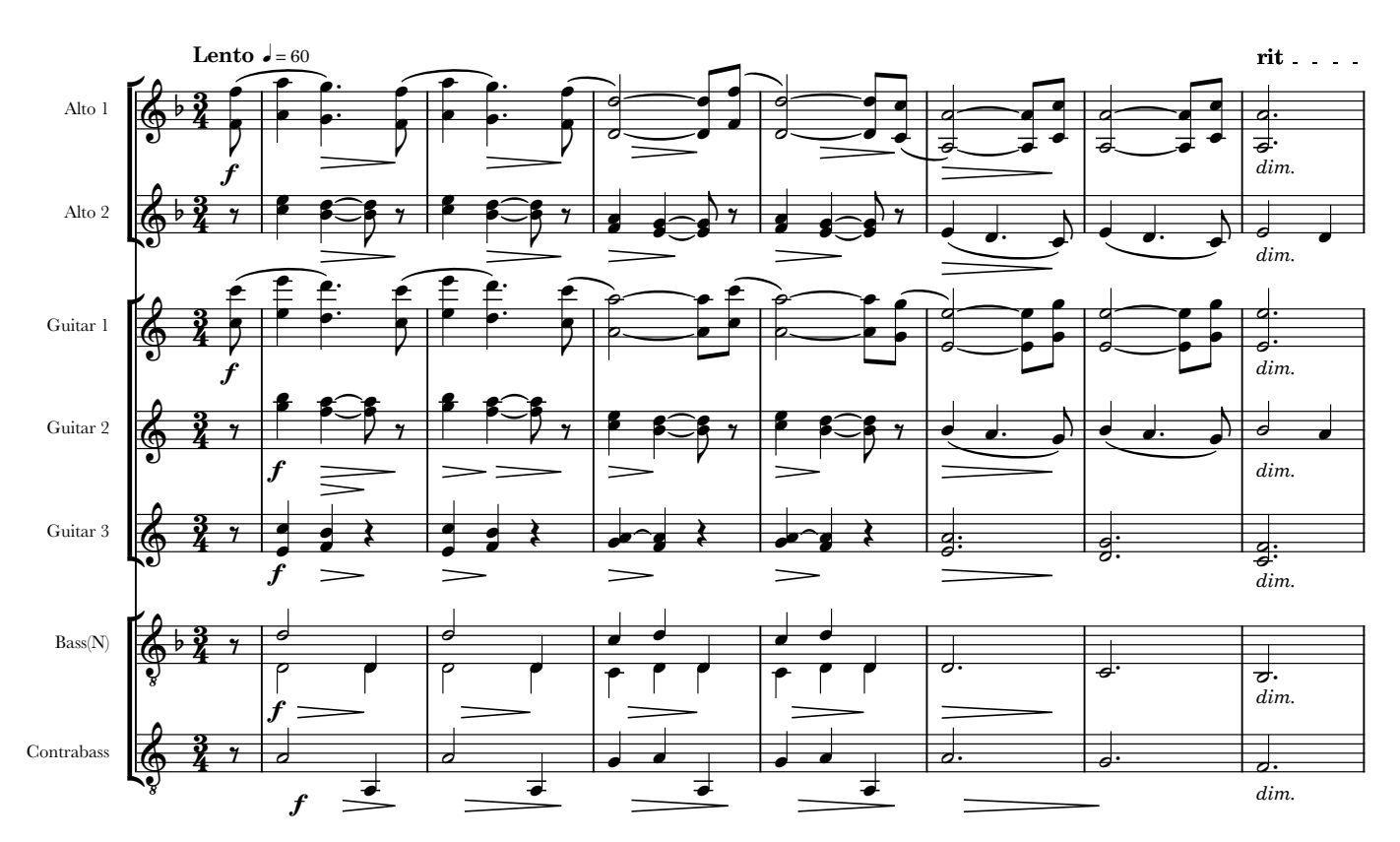

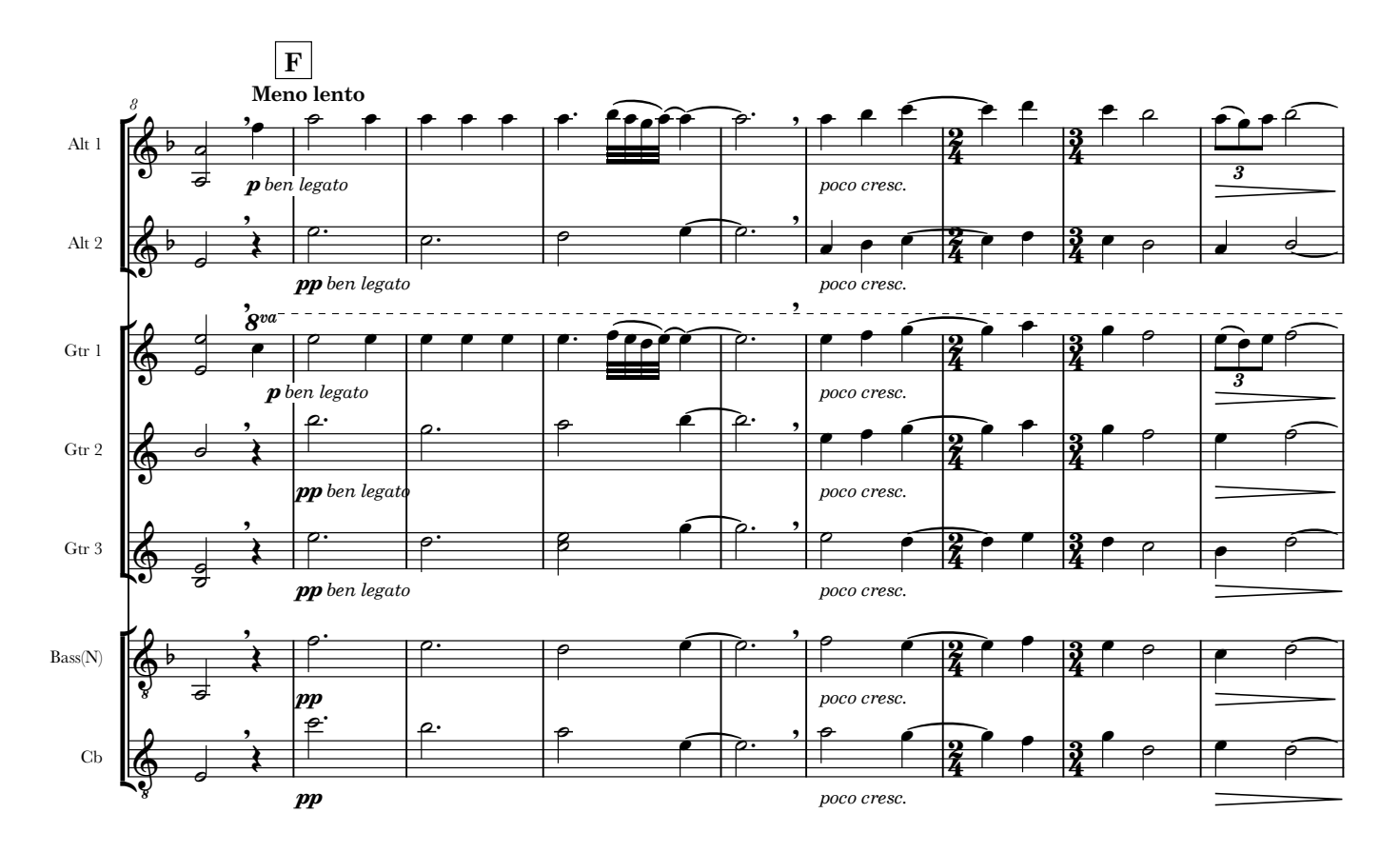

 $\odot$  Copyright Andrew Forrest 2021 forrestguitarensembles.co.uk

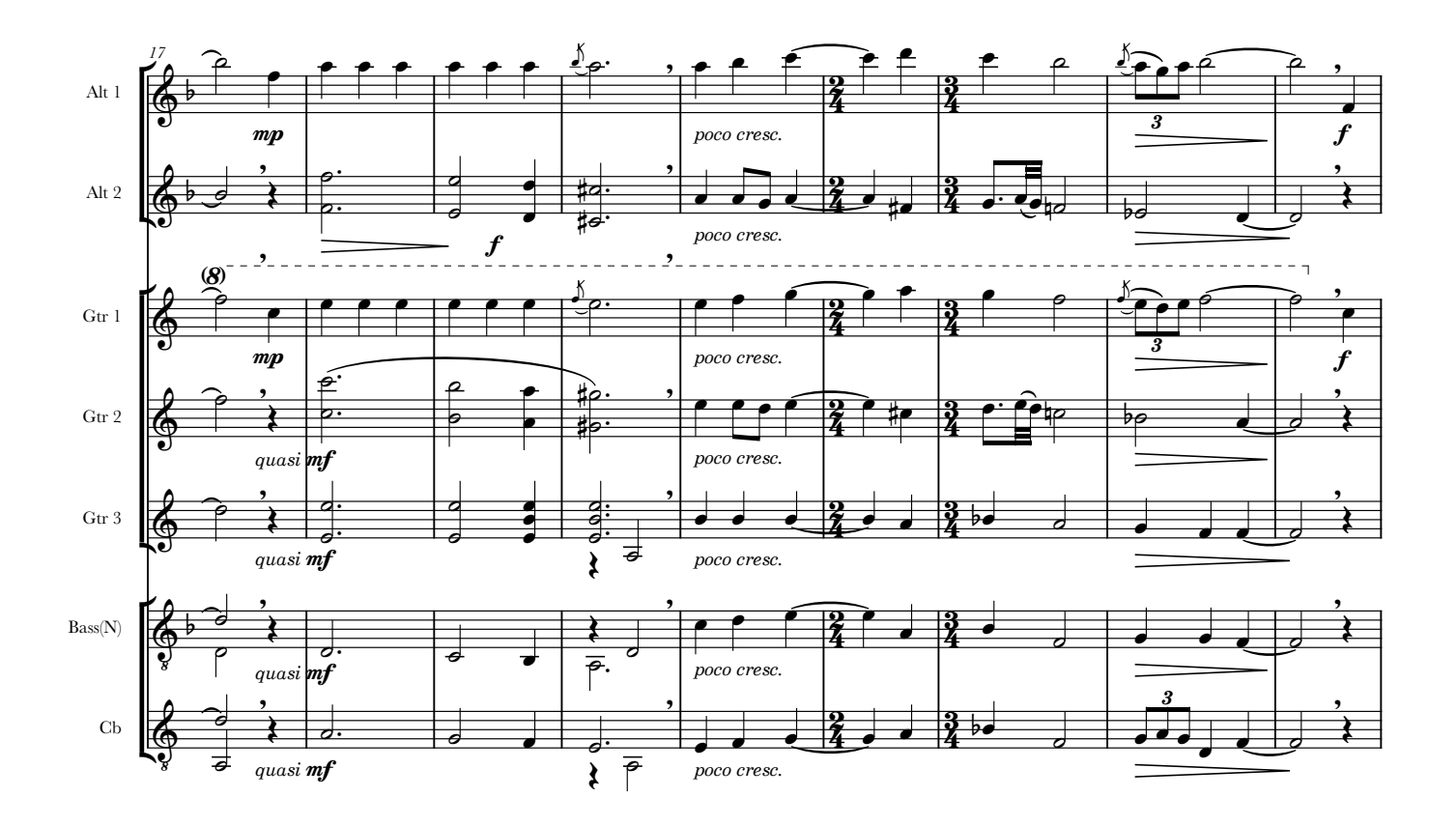

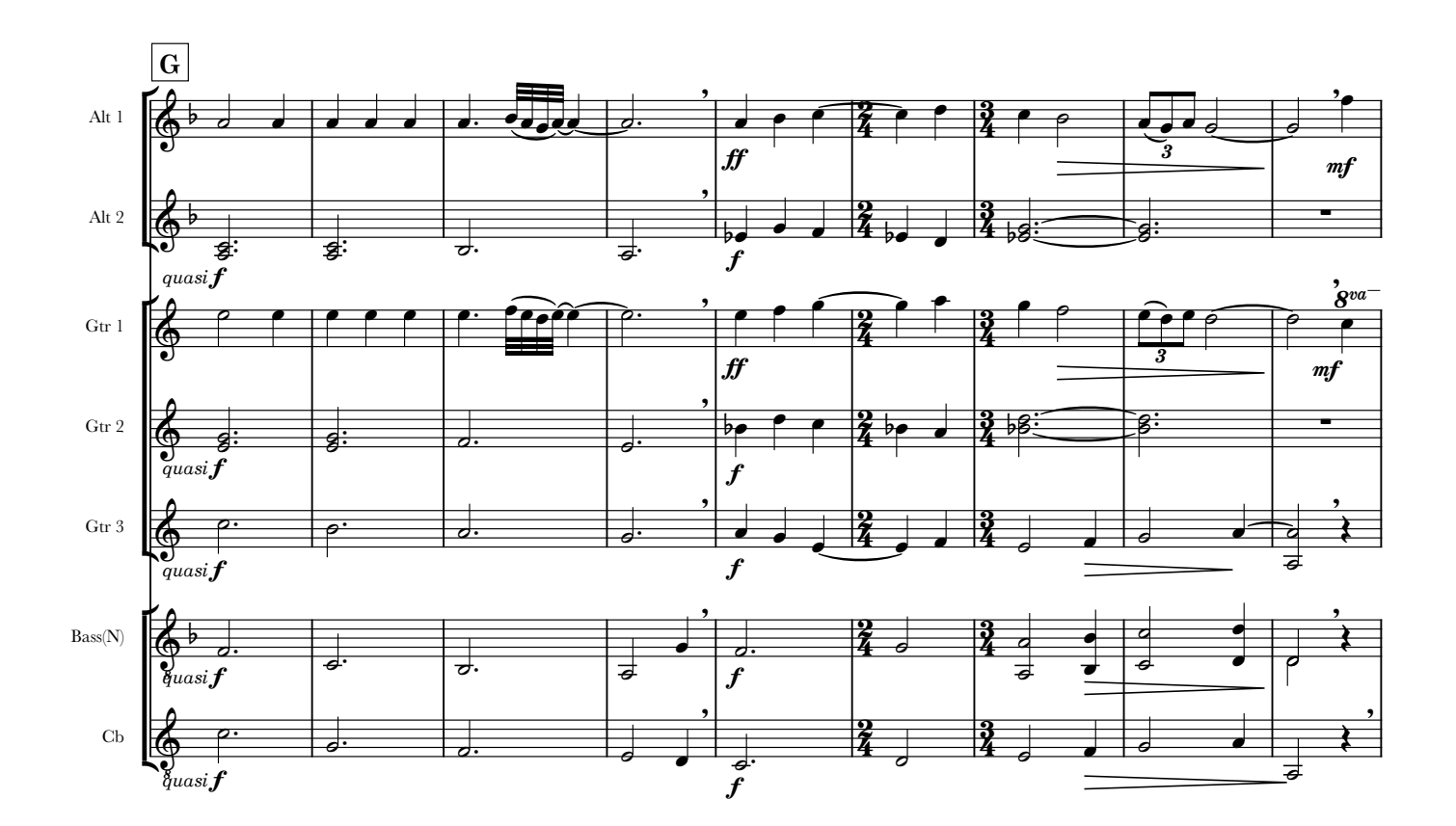

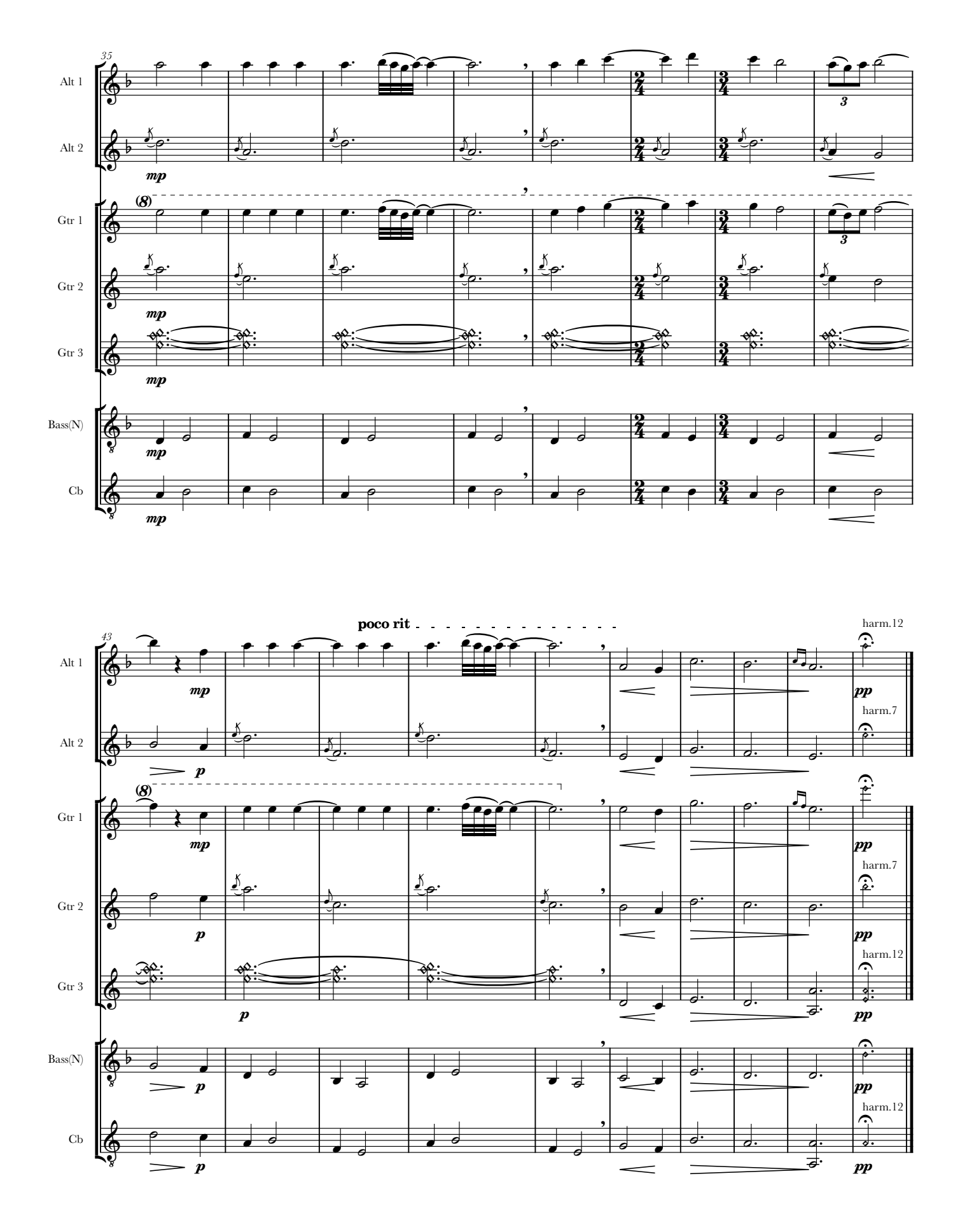

#### Alto 1

### Saeta

Arranged for guitar ensemble by Andrew Forrest

 $(Andalucía)$ 

 ${\rm Joaquín \ Min}_{(1879\,-\,1949)}$ 

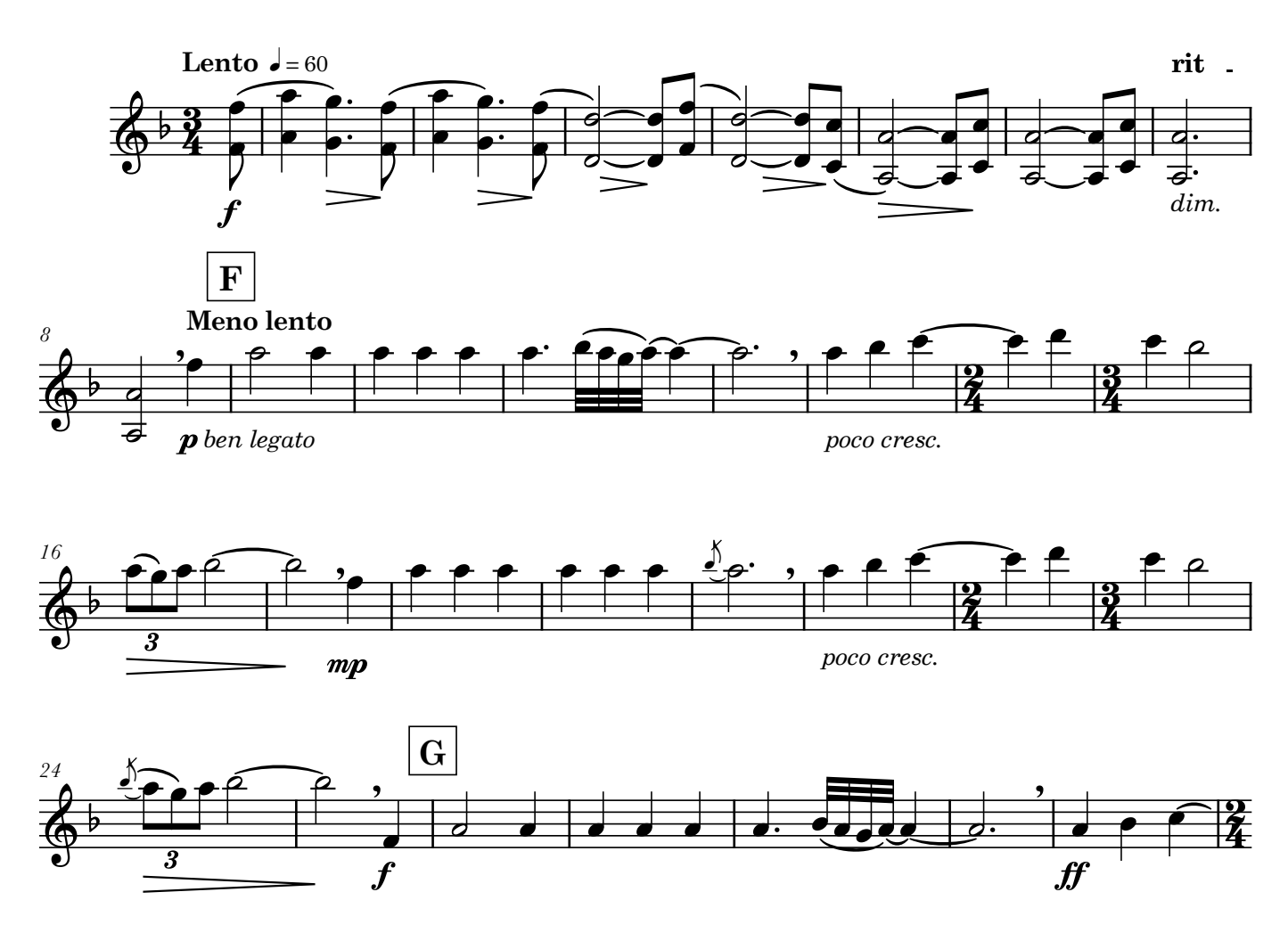

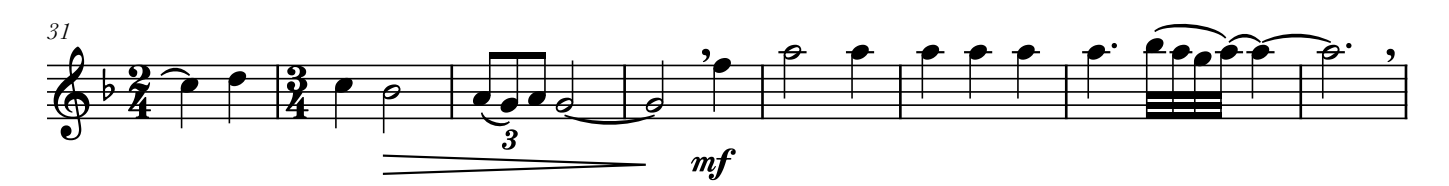

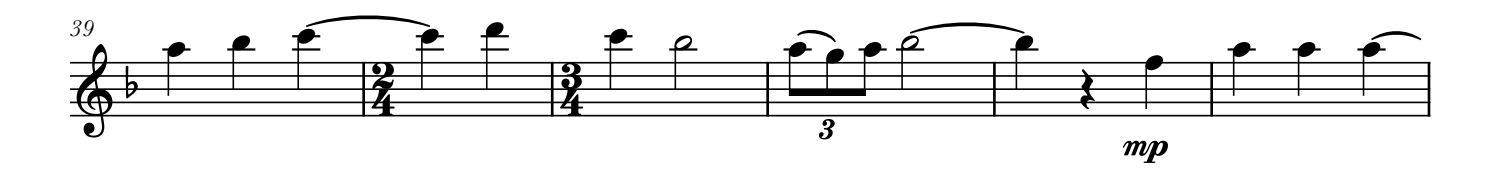

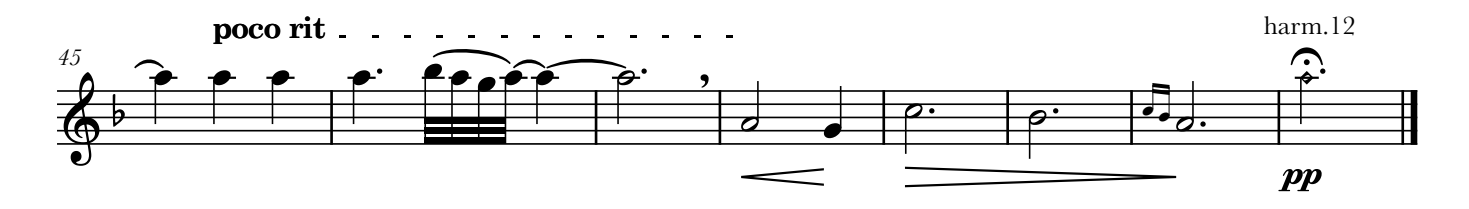

Arranged for guitar ensemble by Andrew Forrest

 $(Andalucía)$ 

Joaquín Nin $_{(1879-1949)}$ 

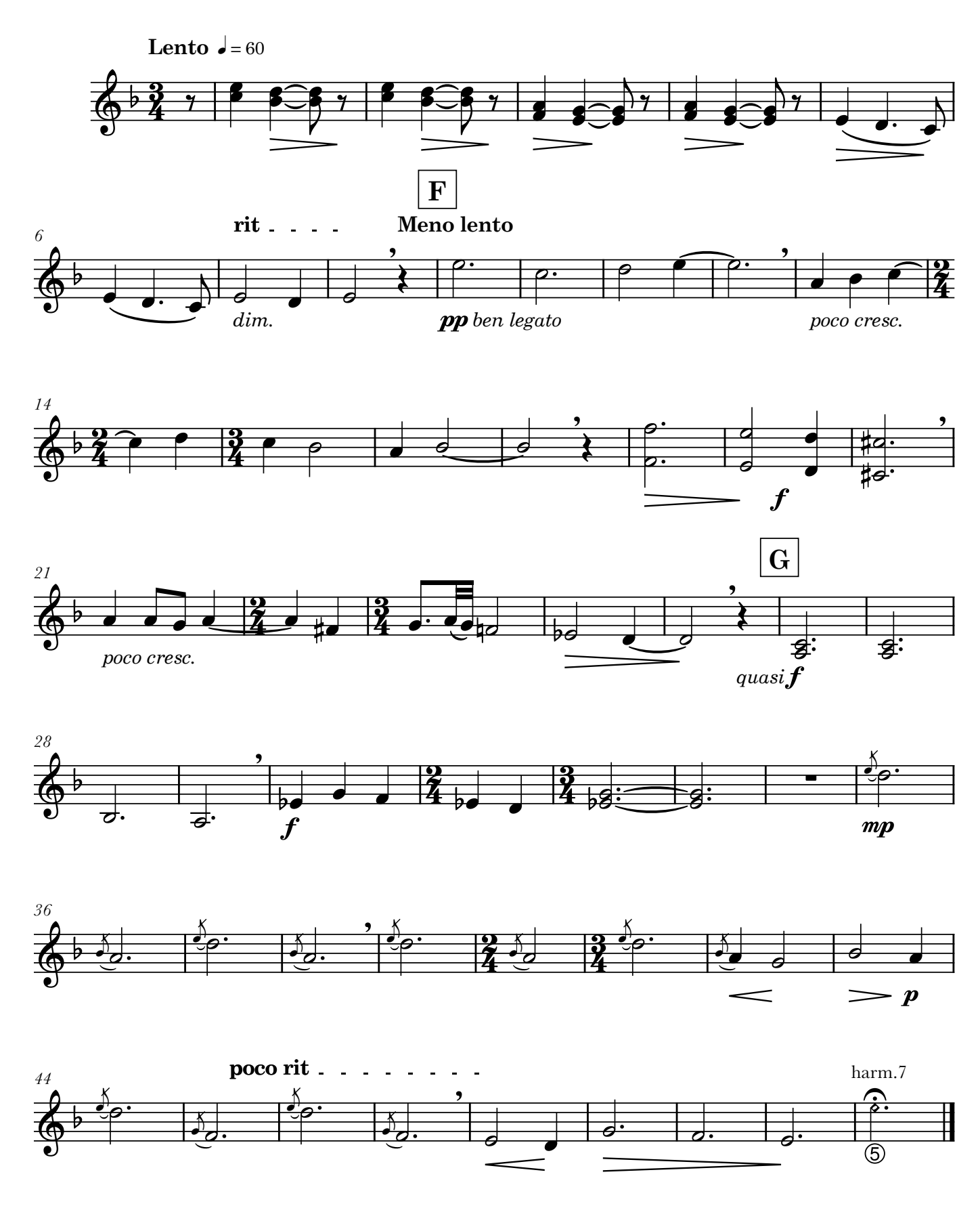

### Guitar 1

Saeta

 $(Andalucía)$ 

Arranged for guitar ensemble by Andrew Forrest

Joaquín Nin $(1879-1949)$ 

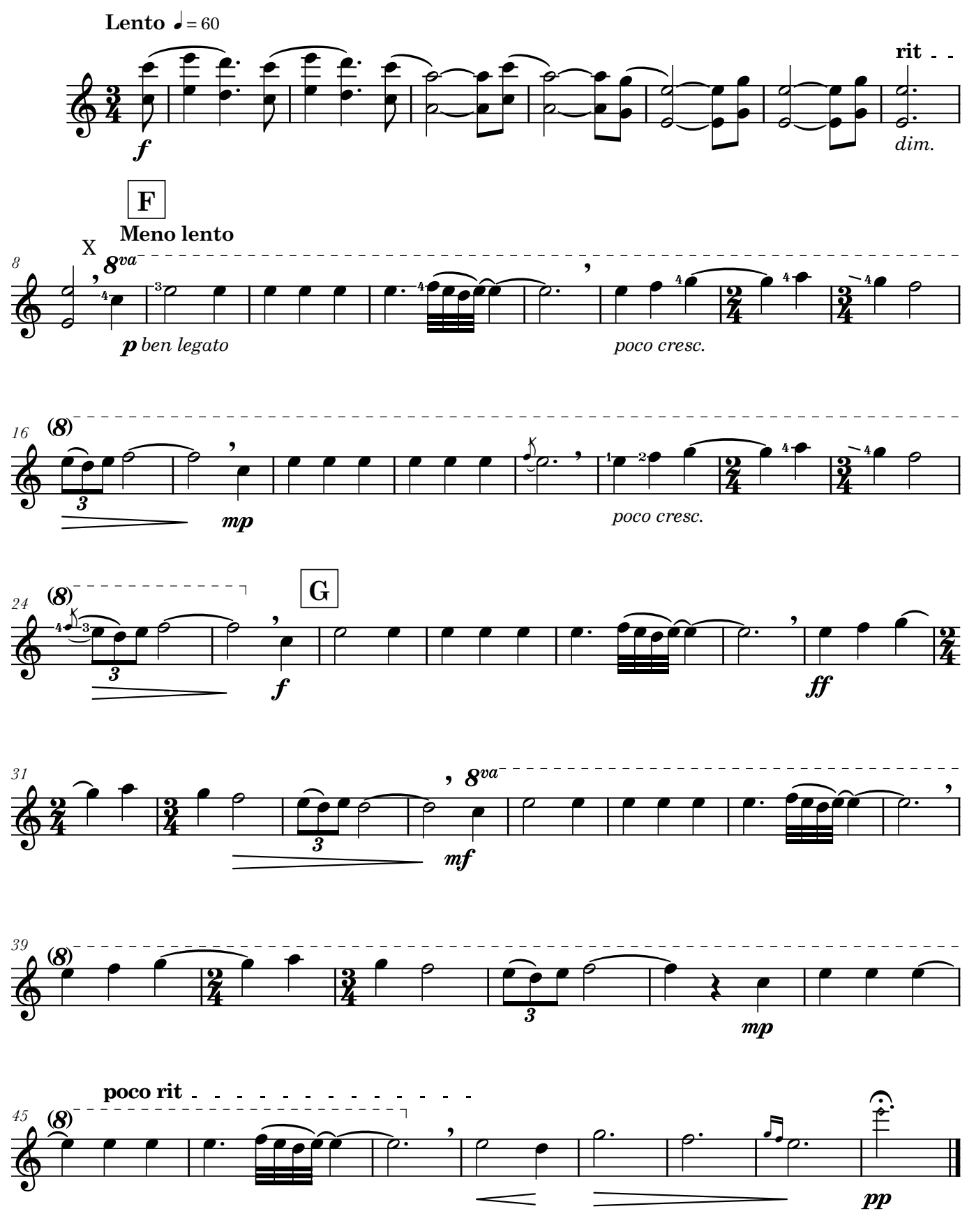

 $\label{eq:ex3} \begin{array}{ll} \textcircled{c} \text{ Copyright Andrew Forest 2021} \\ \text{forestguitarensembles.co.uk} \end{array}$ 

Arranged for guitar ensemble by Andrew Forrest

 $(Andalucía)$ 

Joaquín Nin $_{(1879-1949)}$ 

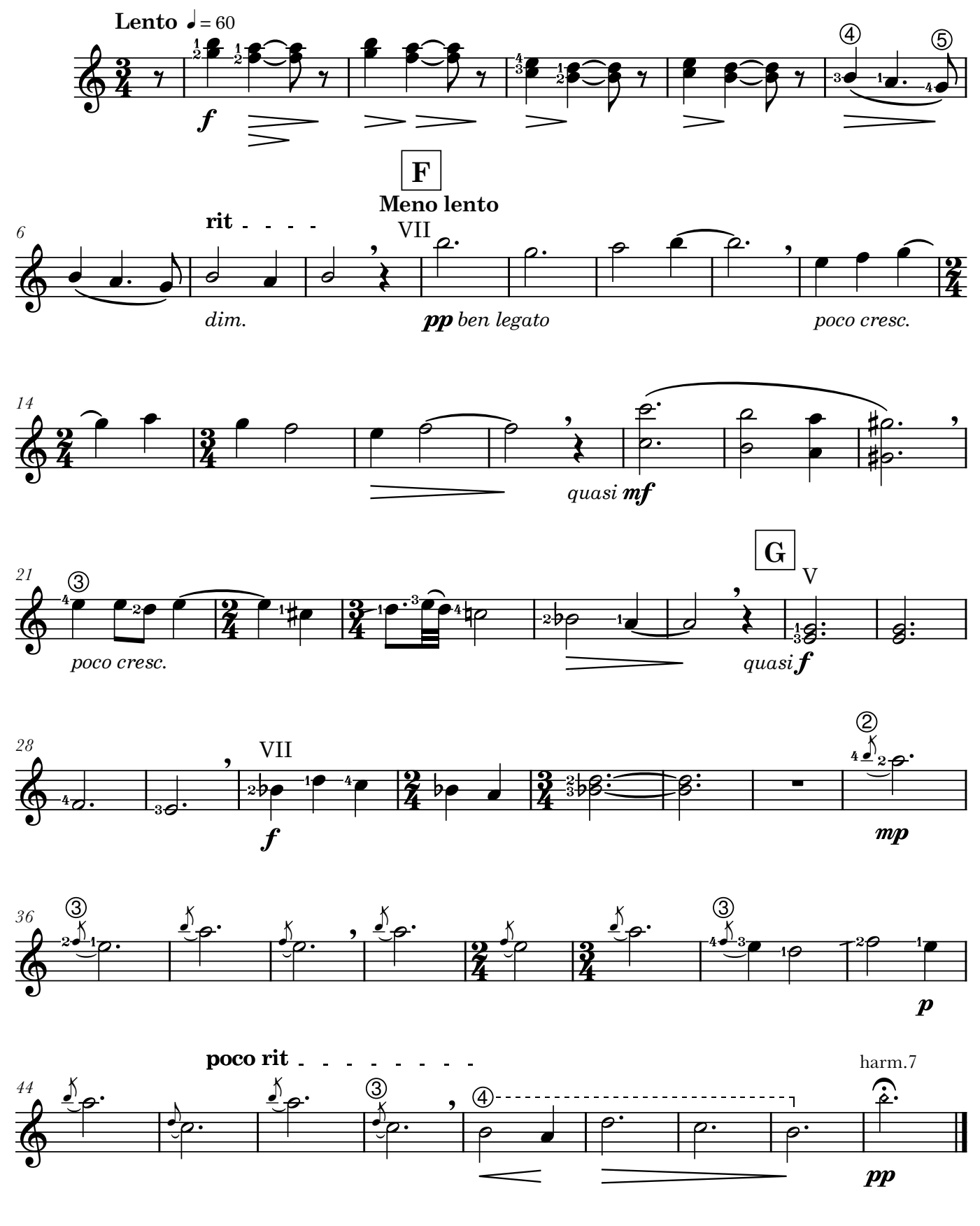

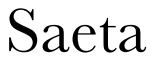

Arranged for guitar ensemble by Andrew Forrest

 $(Andalucía)$ 

Joaquín Nin $_{(1879-1949)}$ 

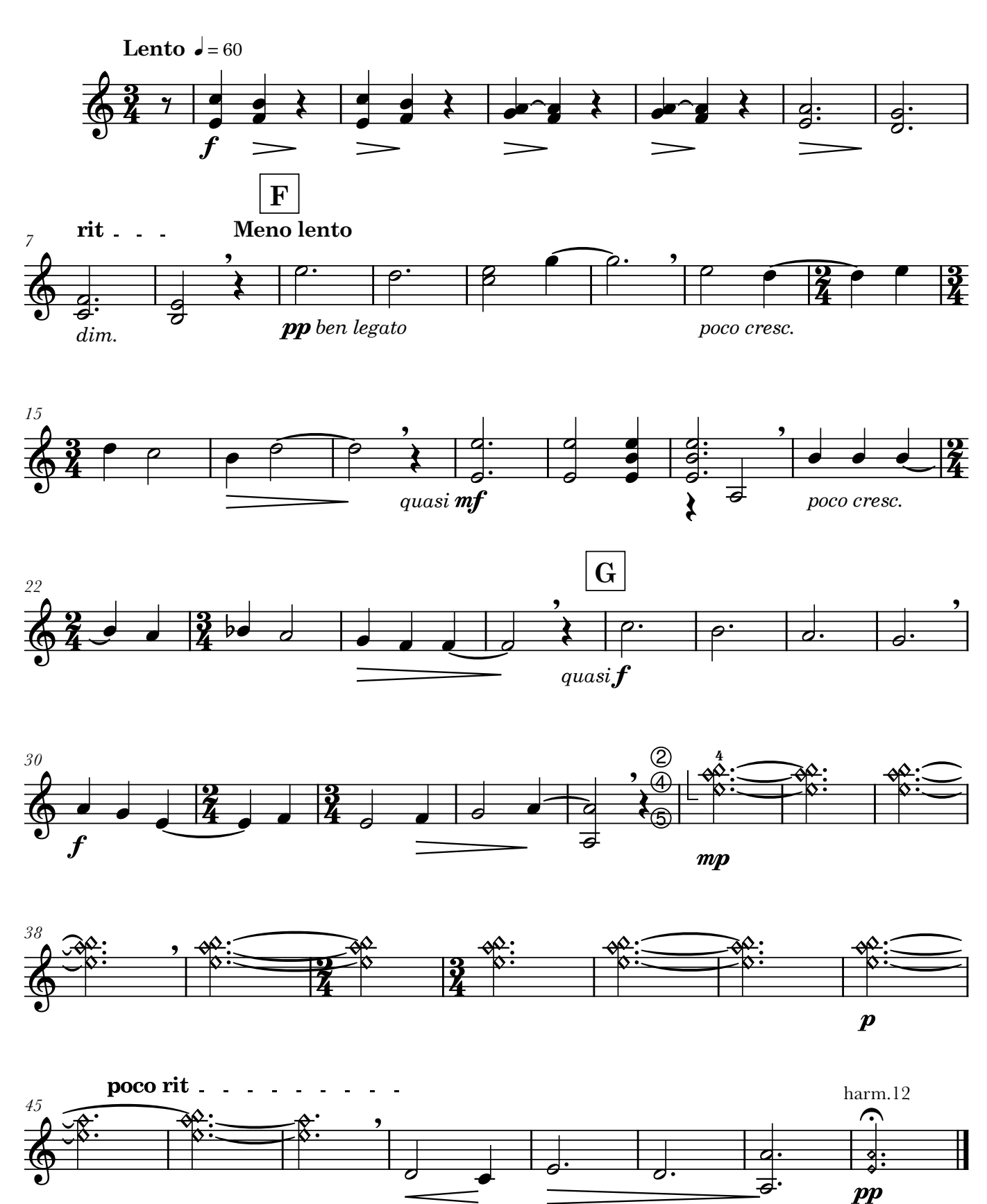

Arranged for guitar ensemble by Andrew Forrest

 $(Andalucía)$ 

Joaquín Nin $_{(1879-1949)}$ 

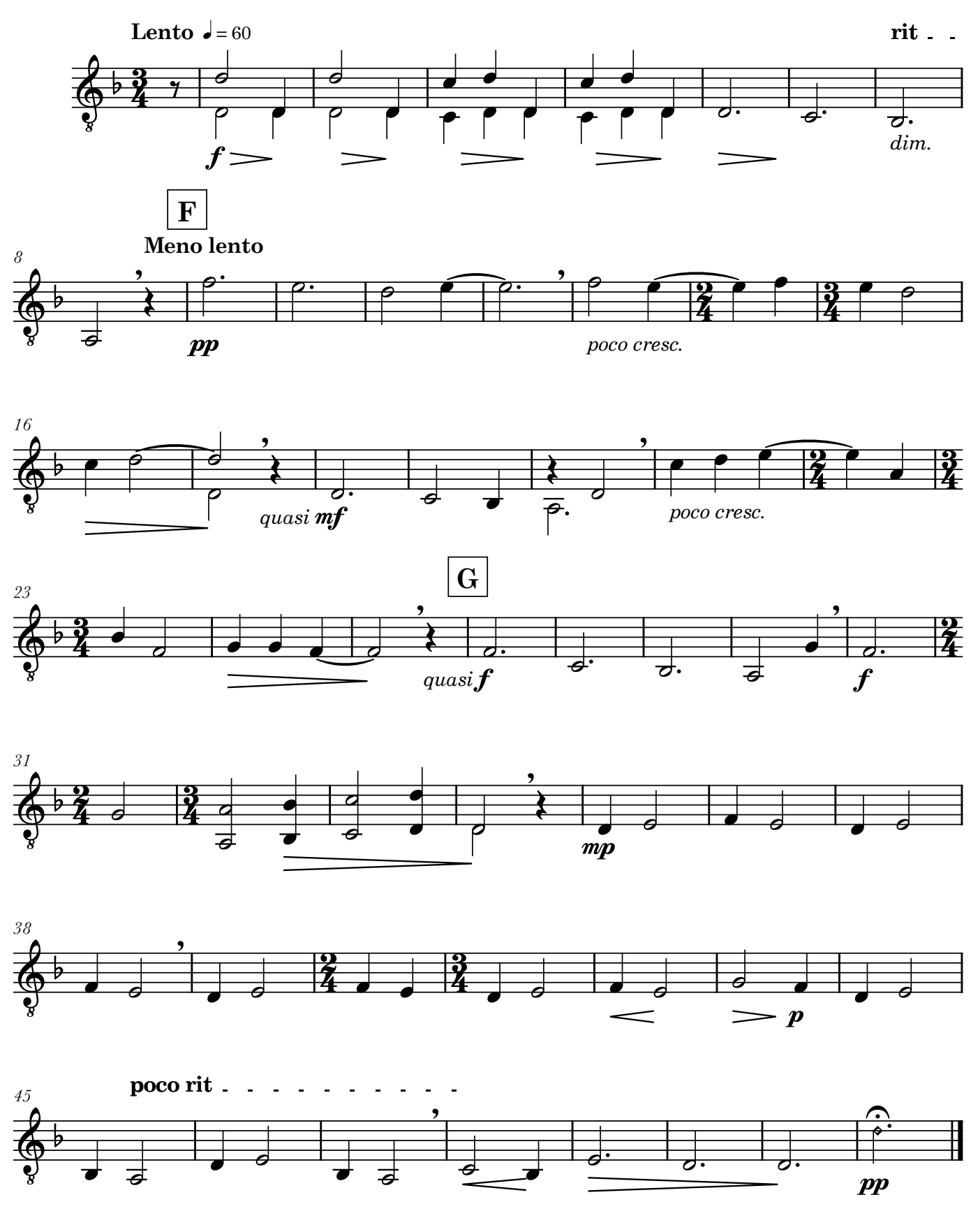

 $\label{eq:ex3} \begin{array}{ll} \textcircled{c} \text{ Copyright Andrew Forest 2021} \\ \text{forestguitarensembles.co.uk} \end{array}$ 

### Contrabass

# Saeta

Arranged for guitar ensemble by Andrew Forrest

 $(Andalucía)$ 

 ${\rm Joaquín \ Min}_{(1879\,-\,1949)}$ 

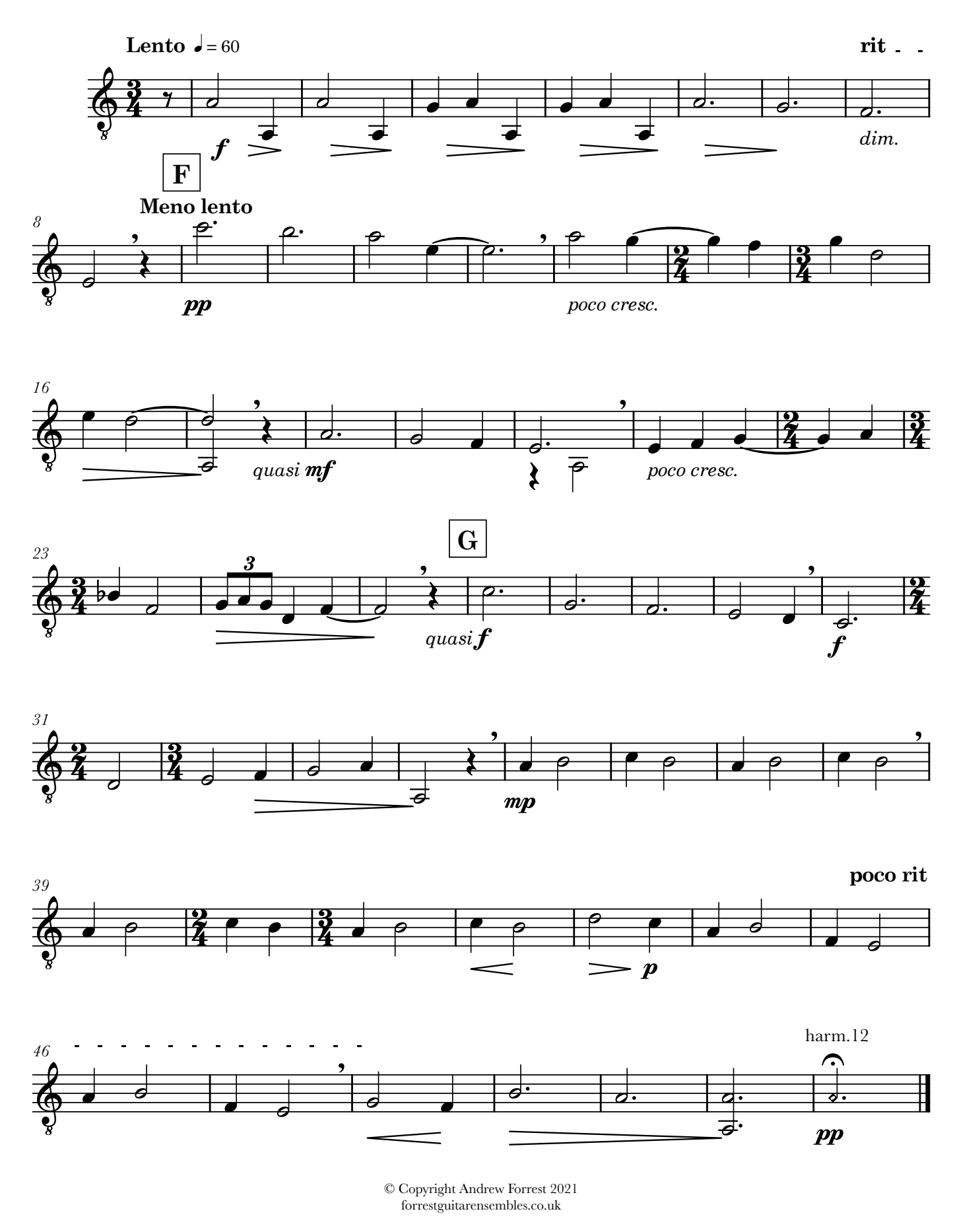